#### Logging in to the online bank

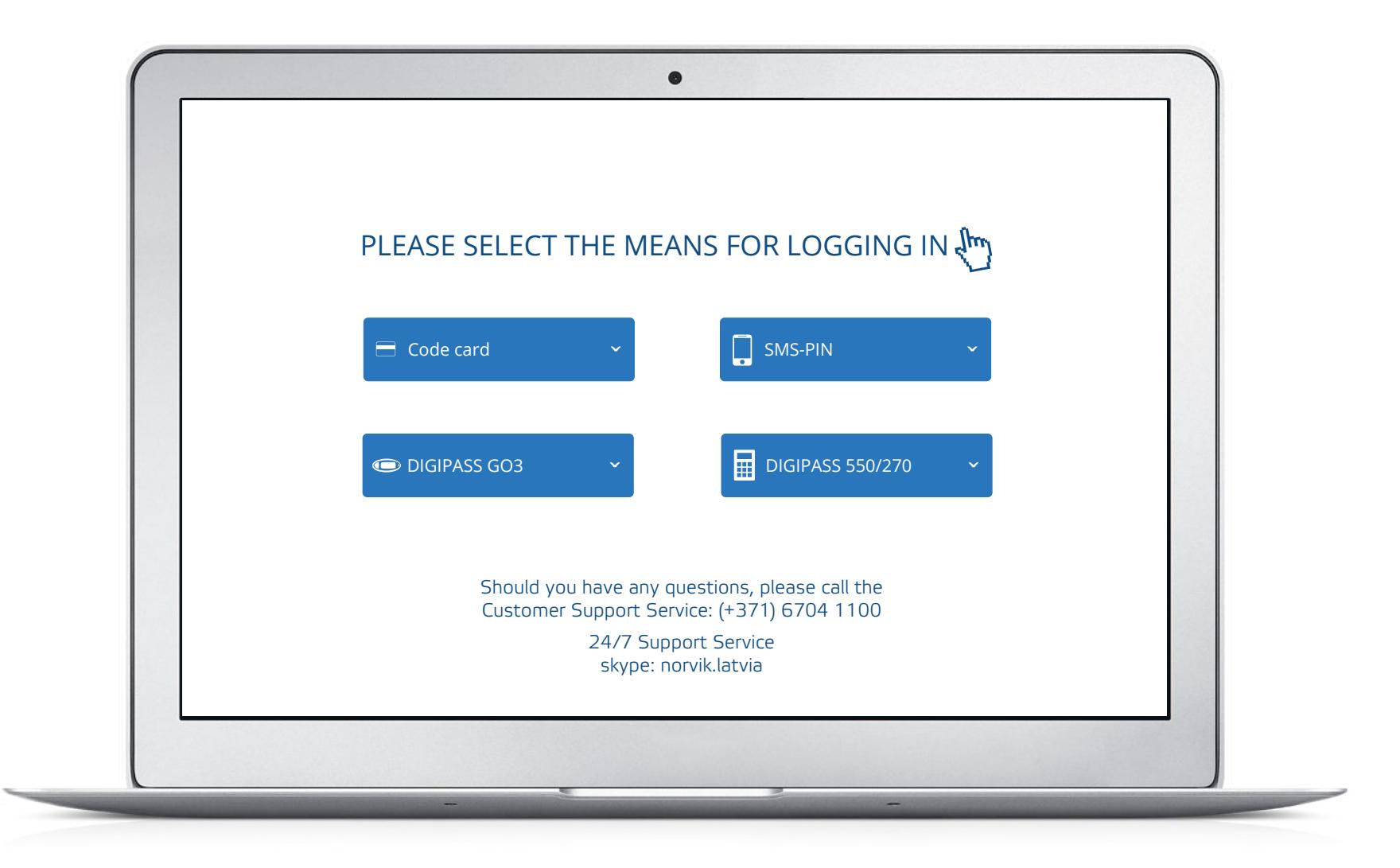

CODE CARD

#### Logging in to the online bank using a code card

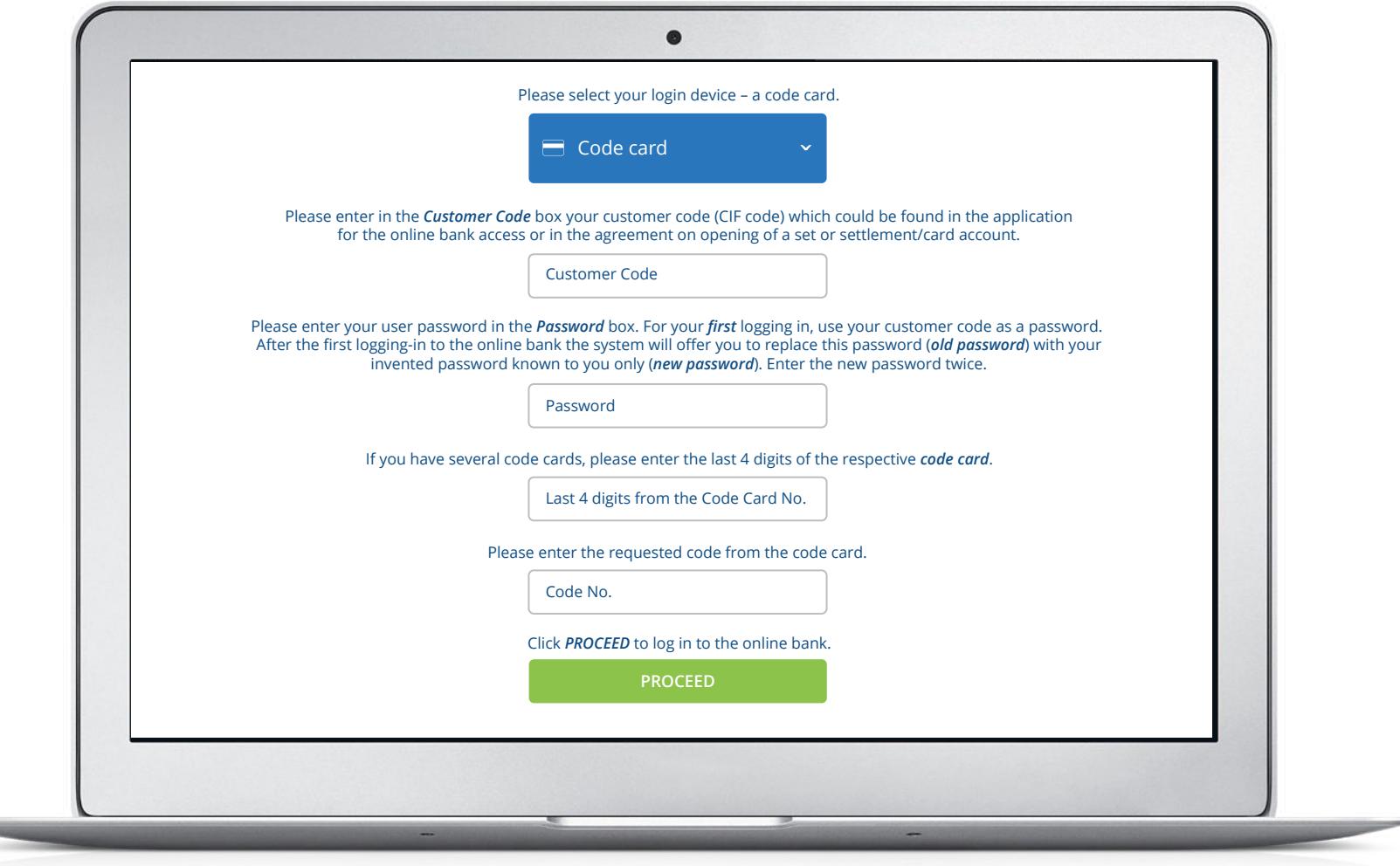

SMS-PIN

# Logging in to the online bank using SMS-PIN

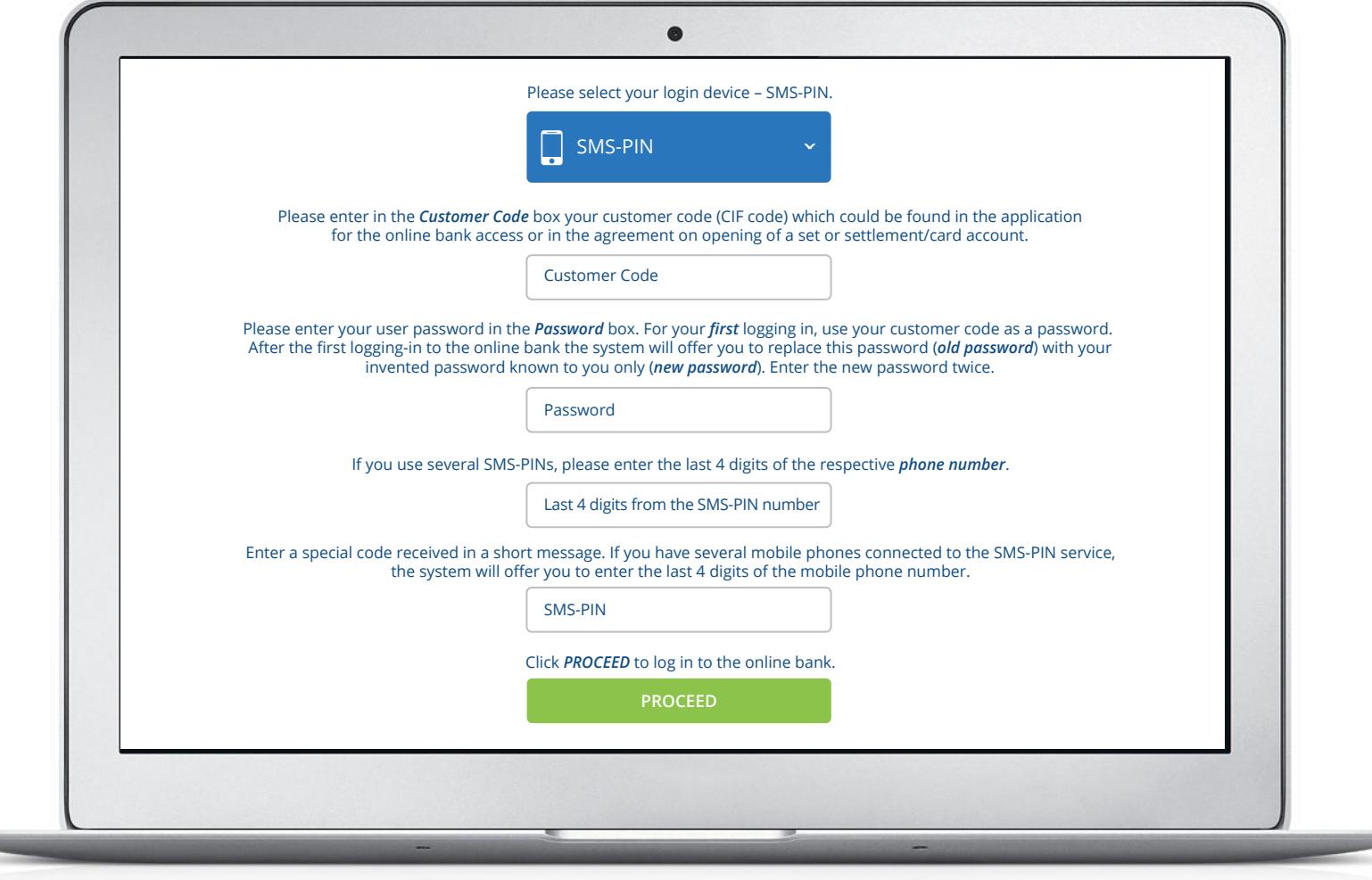

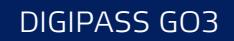

# Logging in to the online bank using Digipass GO3

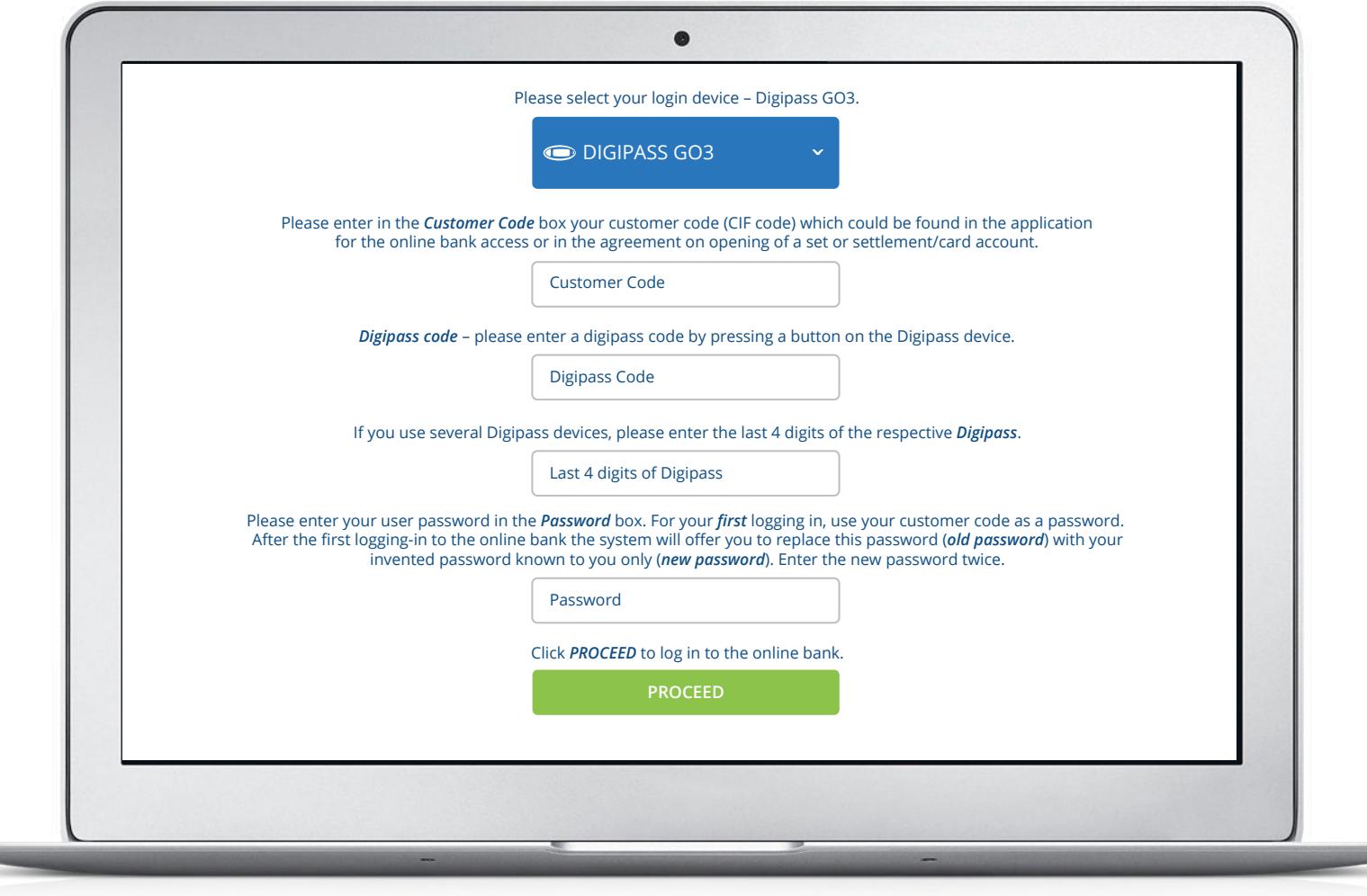

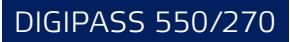

# Logging in to the online bank using Digipass 550/270

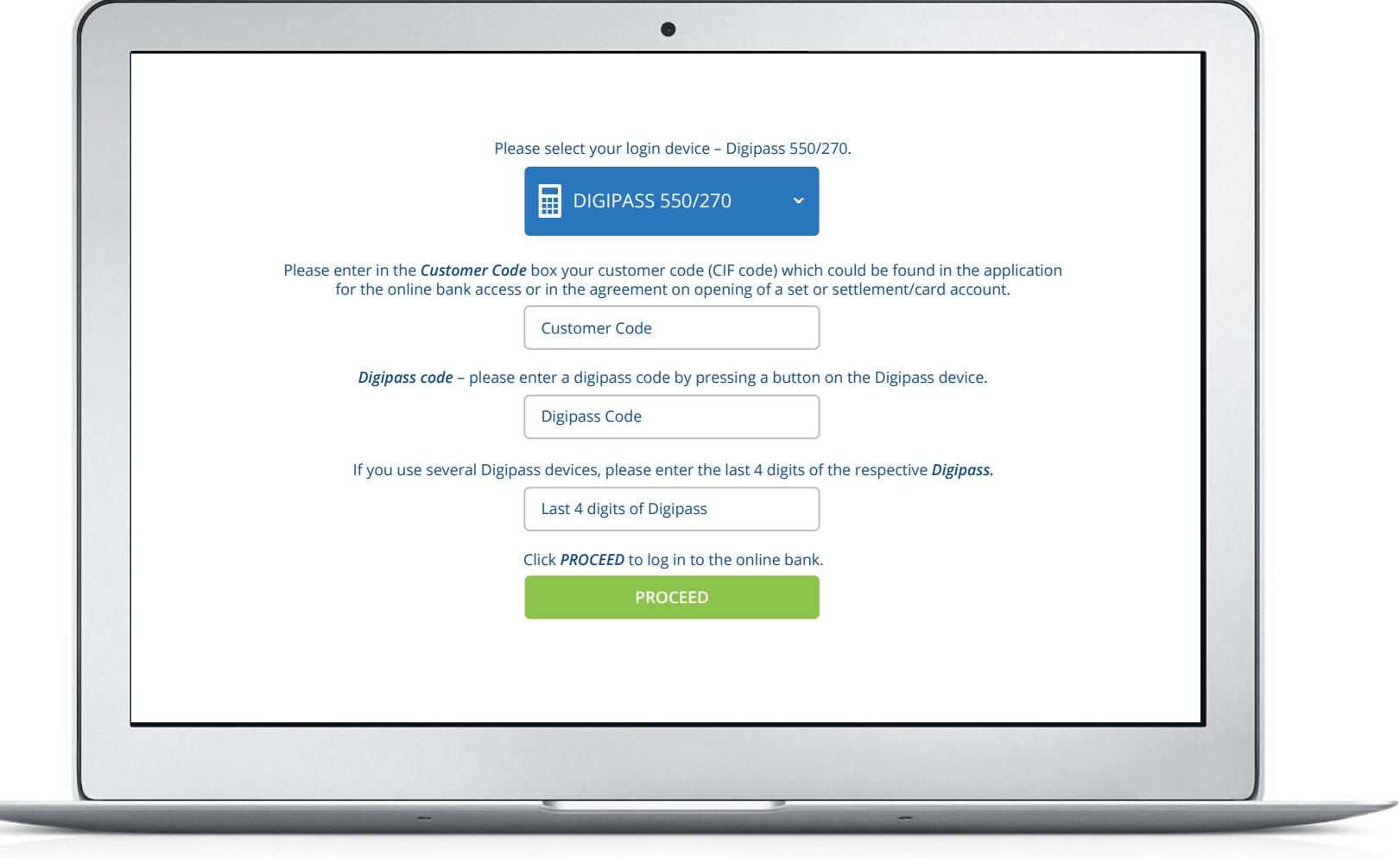